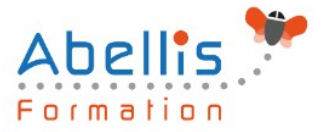

# **PROGRAMME DE FORMATION**

# MS Project - Construire son planning

### **Organisation**

**Mode d'organisation :** Présentiel ou distanciel **Durée :** 2 jour(s) • 14 heures

### **Contenu pédagogique**

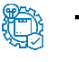

### **Type**

Action de formation

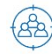

### **Public visé**

Tout utilisateur amené à construire un planning de projet. Cette formation est accessible aux publics en situation de handicap et aux personnes à mobilité réduite. Des aménagements peuvent être prévus en fonction des profils. Nous contacter pour plus d'information.

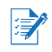

## *Z* Prérequis

Connaissance de Windows.

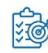

## **Objectifs pédagogiques**

Savoir créer et maintenir un planning prévisionnel de projet, savoir gérer des calendriers et des ressources.

### **Description**

Notions de base de MS Project

- **Introduction**
- Visualisation des données dans MS Project
- Affichage principal

Création et personnalisation des calendriers

- Initialisation d'un projet
- Paramétrage des unités de durée
- Définition des calendriers
- Mode de fonctionnement des calendriers
- Paramétrage des calendriers

Création du planning

- Tâches simples
- Type de planification : planification automatique/manuelle
- Lier les tâches et types de liaisons
- Gestion des durées : durée écoulée ou de travail
- Création et utilisation des tâches récapitulatives et subordonnées
- Créer des jalons
- Les tâches périodiques

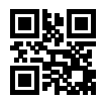

ABELLIS Formation, 2 Place Camille Georges, 69002 LYON France 04.72.77.53.54 – contact@abellis-formation.com – www.abellis-formation.com SIRET : 85354420300039 – RCS LYON – Code APE 8559A, Déclaration d'activité enregistrée sous le n° 84 69 16786 69 auprès du préfet de Région AURA

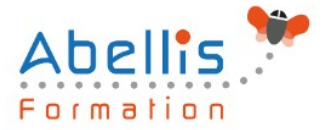

- Opérations sur les tâches (déplacement/fractionnement…)
- Les vues orientées «tâches»
- Utiliser les filtres et les groupes
- Planning prévisionnel, de référence, de suivi

#### Les ressources

- Créer et utiliser des ressources
- Les types de ressources : travail, consommable, coût
- Affecter les ressources à des tâches
- Prévisions pilotées par l'effort
- Paramétrage du type de tâches et impact du pilotage par l'effort
- Partage de ressources par plusieurs projets
- Les vues orientées «ressources»
- Affichage fractionné : tâches et ressources

Gestion de l'affichage et impression

- Gestion des tables
- Gestion des affichages
- Personnalisation de la mise en page
- Impression des affichages

### **Modalités pédagogiques**

Réflexion de groupe et apports théoriques du formateur - Travail d'échange avec les participants sous forme de discussion - Utilisation de cas concrets issus de l'expérience professionnelle - Exercices pratiques (études de cas, jeux de rôle, questionnaires, quiz, mises en situation, …) sont proposés pour vérifier le niveau de compréhension et d'intégration du contenu pédagogique - Remise d'un support de cours complet pour référence ultérieure

### **Moyens et supports pédagogiques**

Accueil des apprenants dans une salle dédiée à la formation. Chaque participant disposera d'un ordinateur (si besoin), d'un support de cours, d'un bloc-notes et d'un stylo. La formation se déroulera avec l'appui d'un vidéoprojecteur et d'un tableau blanc.

### **Modalités d'évaluation**

### **Avant la formation :**

Nous mettons en place une évaluation de chaque participant via un questionnaire d'évaluation des besoins et de niveau.

Un audit complémentaire peut-être proposé pour parfaire cette évaluation

### **Pendant la formation :**

Des exercices pratiques (études de cas, jeux de rôle, questionnaires, quiz, mises en situation, …) sont proposés pour vérifier le niveau de compréhension et d'intégration du contenu pédagogique.

### **À la fin de la formation :**

Le participant auto-évalue son niveau d'atteinte des objectifs de la formation qu'il vient de suivre.

Le formateur remplit une synthèse dans laquelle il indique le niveau d'acquisition pour chaque apprenant : « connaissances maîtrisées, en cours d'acquisition ou non acquises ». Il évalue ce niveau en se basant sur les exercices et tests réalisés tout au long de la formation.

ABELLIS Formation, 2 Place Camille Georges, 69002 LYON France 04.72.77.53.54 – contact@abellis-formation.com – www.abellis-formation.com

SIRET : 85354420300039 – RCS LYON – Code APE 8559A, Déclaration d'activité enregistrée sous le n° 84 69 16786 69 auprès du préfet de Région AURA

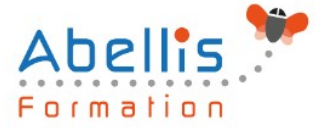

Le participant remplit également un questionnaire de satisfaction dans lequel il évalue la qualité de la session.

À la demande du stagiaire, le niveau peut aussi être évalué par le passage d'une certification TOSA pour les outils bureautiques, CLOE pour les langues.

#### 8 **Modalités de suivi**

Emargement réalisé par 1/2 journée - Certificat de réalisation remis à l'employeur à l'issue de la formation - Assistance par téléphone et messagerie - Support de cours remis à chaque participant à l'issue de sa formation - Suivi de la progression 2 mois après la formation